### \starttitle[title={Using \CONTEXT}]

The \CONTEXT\ macro package is more than just a \TEX\ processor, various input is possible, some we show here. An example of a method not shown here is fetching data from a database. The various input methods can be combined, so depending on what you need you can mix \TEX\ (for typesetting text), \METAPOST\ (for producing graphics) or \LUA\ (as language for manipulating data.

All these methods are quite efficient and always have access to the full power of the typesetting engine.

\starttabulate[|c|c|] \NC first 1 \NC last 1 \NC \NR \NC first 2 \NC last 2 \NC \NR \stoptabulate

When you use \CONTEXT\ with \LUAMETATEX, you get a reasonable small self contained component that can be used in workflows that need quality rendering. The ecosystem is rather future proof too.

The \CONTEXT\ macro package has been around for decades and evolved from \MKII, to \MKIV\ and now \LMTX. The development team has always been involved in the development of engines like \PDFTEX, \LUATEX\ and \LUAMETATEX. There is an active mailing list and there are \CONTEXT\ meetings.

```
\startluacode
   local tmp = \{{ a = "first 1", b = "last 1" },
       {5} b = "last 2", a = "first 2" {3},
    }
   -- local tmp = table.load("somefile.lua")
   context.starttext()
       context.starttitle \{ title = "Some Lua" \}context("Just an example.") context.par()
           context.starttabulate { "|c|c|" }
               for i=1,#tmp do
                   local t = \text{tmp}[i]context.NC()
                       context(t.a) context.NC()
                       context(t.b) context.NC()
                   context.NR()
               end
           context.stoptabulate()
       context.stoptitle()
   context.stoptext()
\stopluacode
```
\stoptitle

### \starttext

```
\starttitle[title={Some \TEX}]
```
Just an example.

\stoptitle

\stoptext

\startbuffer[demo] <?xml version="1.0"?> <document> <title>Some XML</title> <p>Just an example.</p> <table>  $\langle$  <t> <c>first 1</c> </c> <c>last 1</c> </r> </r></r>> <r> <c>first 2</c> <c>last 2</c> </r>  $\langle$ /table> </document> \stopbuffer

### \startluacode  $local$  tmp =  $[$

\startxmlsetups xml:basics \xmlsetsetup{#1}{title|p|table}{xml:\*} \stopxmlsetups \startxmlsetups xml:title \title{\xmltext{#1}{.}} \stopxmlsetups \startxmlsetups xml:p \xmlflush{#1}\par \stopxmlsetups \startxmlsetups xml:table \starttabulate[|c|c|] \xmlfilter{#1}{/r/command(xml:r)} \stoptabulate \stopxmlsetups \startxmlsetups xml:r \NC \xmlfilter{#1}{/c/command(xml:c)} \NR \stopxmlsetups \startxmlsetups xml:c  $\chi$ mlflush{#1} \NC \stopxmlsetups

```
local str = [[\{]
    "title": "Some JSON",
    "text" : "Just an example.",
    "data" : [
       { "a" : "first 1", "b" : "last 1" },
        { "b" : "last 2", "a" : "first 2" }
    ]
} ]]
```
local tmp = utilities.json.tolua(str)

\xmlregistersetup{xml:basics}

\starttext \xmlprocessbuffer{demo}{demo}{} \stoptext

\startMPpage

# draw textext("\bf Some \MetaPost") xsized 4cm rotated(45) withcolor "white" ;

draw textext("\bs\strut in \ConTeXt") xsized 5cm shifted (0,-40mm) withcolor "white" ;

draw fullcircle scaled 6cm dashed evenly withcolor "gray" ; \stopMPpage

first,second first 1,last 1 first 2,last 2

```
]]
```
-- local tmp = io.loaddata("somefile.csv")

local mycsvsplitter = utilities.parsers.rfc4180splitter() local list, names = mycsvsplitter(tmp,true)

context.starttext()

context.starttitle { title = "Some CSV" }

```
context("Just an example.") context.par()
```

```
context.starttabulate { "|c|c|" }
    for i=1,#list do
        local 1 = list[i]context.NC()
            context(l[1]) context.NC()
            context(l[2]) context.NC()
        context.NR()
    end
context.stoptabulate()
```
context.stoptitle()

context.stoptext() \stopluacode

\startluacode require("util-jsn")

-- local str = io.loaddata("somefile.json")

context.starttext()

context.starttitle { title = tmp.title }

context(tmp.text) context.par()

context.starttabulate { "|c|c|" } for i=1,#tmp.data do  $local d = tmp.data[i]$ context.NC()  $\overline{\text{context}}(d.a)$  context.NC() context(d.b) context.NC() context.NR() end

context.stoptabulate()

context.stoptitle()

context.stoptext() \stopluacode

```
% normally there is already a file:
\startbuffer[demo]
\frac{1}{2}\starttitle[title={Some template}]
 Just an example. \blank
 \startlinecorrection
   \bTABLE
     <?lua for i=1,20 do ?>
       \bTR
         <?lua for j=1,5 do ?>
           \lambda<sub>bTD</sub>
             cell (<?lua inject(i) ?>,<?lua inject(j) ?>)
             is <?lua inject(variables.text or "unset") ?>
            \eTD
         <?lua end ?>
       \eTR
     <?lua end ?>
   \eTABLE
  \stoplinecorrection
 \stoptitle
\stoptext
\stopbuffer
\savebuffer[file=demo.mkxi,prefix=no,list=demo]
% the action:
\startluacode
  document.variables.text = "set"
\stopluacode
\input{demo.mkxi}
```
## Using ConTEXt

The ConT<sub>E</sub>Xt macro package is more than just a T<sub>E</sub>X processor, various input is possible, some we show here. An example of a method not shown here is fetching data from a database. The various input methods can be combi

All these methods are quite efficient and always have access to the full power of the typesetting engine.

When you use ConT<sub>E</sub>Xt with LuaMetaT<sub>E</sub>X, you get a reasonable small self con-<br>tained component that can be used in workflows that need quality rendering.<br>The ecosystem is rather future proof too.

The ConT<sub>E</sub>Xt macro package has been around for decades and evolved from MkII,<br>to MkIV and now Imtx. The development team has always been involved in the<br>development of engines like pdfT<sub>E</sub>X, LuaT<sub>E</sub>X and LuaMetaT<sub>E</sub>X. The

# Some MetaPost *in ConTE Xt*

### Some T<sub>E</sub>X

Just an example. first 1 last 1 first 2 last 2

### Some XML

Just an example. first 1 last 1 first 2 last 2

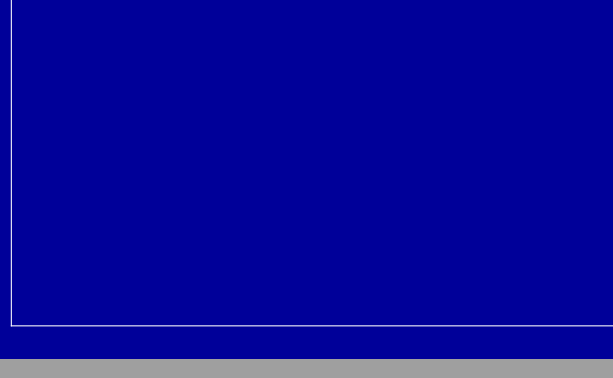

# Some Lua

Just an example.

first 1 last 1 first 2 last 2

1

# Some CSV

Just an example. first 1 last 1 first 2 last 2

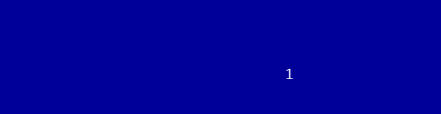

### Some JSON

Just an example.

first 1 last 1 first 2 last 2

# Some template

Just an example.

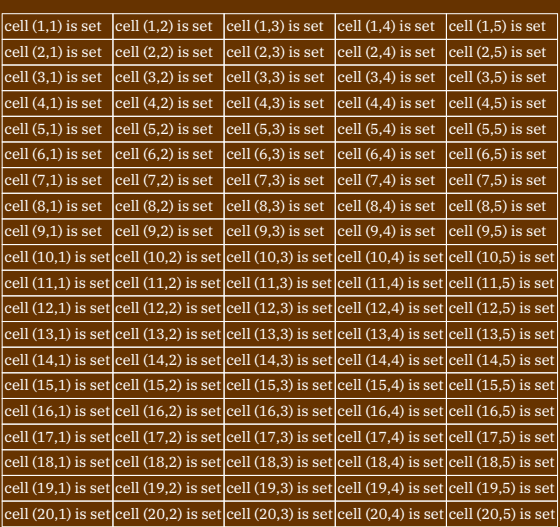